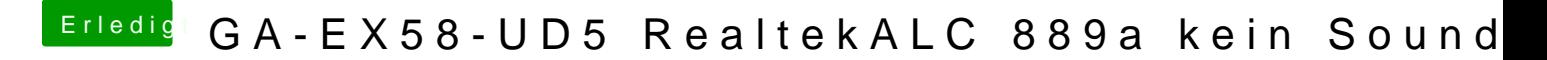

Beitrag von thommel vom 1. Oktober 2014, 22:05

## [grive](https://www.hackintosh-forum.de/user/1-griven/)<sub>n</sub>

musste den Rechner schnell hochfahren, aber genau die selbe Reaktion.

[pli](http://thommelshome.de/Bilder/yosemite/plist/config.plist)st

[dsd](http://thommelshome.de/Bilder/yosemite/plist/dsdt.aml)t

Vielen Dank Thomas